### CS228

Nathan Sprague

January 27, 2014

K ロ ▶ K @ ▶ K 할 ▶ K 할 ▶ | 할 | ⊙Q @

### Prime Numbers

#### **Definition**

An integer  $p$  greater than is called  $prime$  if the only positive factors of  $p$  are 1 and  $p$ . A positive integer greater than 1 that is not prime is called composite.

**KORK ERKER ADE YOUR** 

### Fundamental Theorem of Arithmetic

#### Theorem

Fundamental Theorem of Arithmetic Every positive integer greater than 1 can be written uniquely as a prime or as the product of two or more primes where the prime factors are written in order of nondecreasing size.

**KORK ERKER ADE YOUR** 

Example:  $100 = 2 \cdot 2 \cdot 5 \cdot 5 = 2^2 5^2 = 100$ 

# Primality Checking

### In Python:

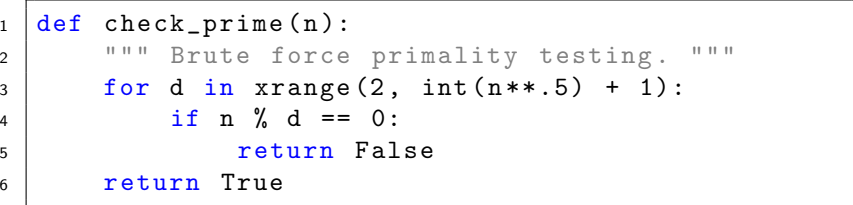

K ロ X イロ X K ミ X K ミ X ミ X Y Q Q Q

## Infinitely Many Primes

There are infinitely many primes.

- Side note: The twin Prime conjecture.
	- On April 17th 2013, Yitang Zang Proved the conjecture for a gap of 70,000,000.

**K ロ ▶ K @ ▶ K 할 X X 할 X → 할 X → 9 Q Q ^** 

[http://en.wikipedia.org/wiki/Twin\\_prime](http://en.wikipedia.org/wiki/Twin_prime)

As of today, the gap is down to 270.

[http://michaelnielsen.org/polymath1/index.php?title=](http://michaelnielsen.org/polymath1/index.php?title=Bounded_gaps_between_primes) [Bounded\\_gaps\\_between\\_primes](http://michaelnielsen.org/polymath1/index.php?title=Bounded_gaps_between_primes)

### Greatest Common Divisors

#### Definition

Let a and b be integers, not both zero. The largest integer d such that  $d \mid a$  and also  $d \mid b$  is called the greatest common divisor of  $a$  and  $b$ . The greatest common divisor of  $a$  and  $b$  is denoted by  $gcd(a,b)$ .

**KORK ERKER ADE YOUR** 

Examples:  $gcd(24,36) = 12$  $gcd(17,22) = 1$ 

### Relatively Prime integers

#### Definition

The integers a and b are relatively prime if their greatest common divisor is 1.

**KORK ERKER ADE YOUR** 

Example: 17 and 22 are relatively prime.

### Using Prime Factorization to Find gcd

Suppose that the prime factorizations of the positive integers a and b are

$$
a = p_1^{a_1} p_2^{a_2} ... p_n^{a_m} \qquad b = p_1^{b_1} p_2^{b_2} ... p_n^{b_m}
$$

Then

$$
\gcd(a, b) = p_1^{\min(a_1, b_1)} p_2^{\min(a_2, b_2)} ... p_n^{\min(a_n, b_n)}
$$

Example:

Prime factorization of 120:  $120 = 2^3 \cdot 3 \cdot 5$ Prime factorization of 500:  $500 = 2^2 \cdot 5^3$ 

$$
\gcd(120, 500) = 2^2 3^0 5^1 = 20
$$

**KORK ERKER ADE YOUR** 

# Using Prime Factorization to Find Least Common **Multiple**

#### Definition

he least common multiple of the positive integers  $a$  and  $b$  is the smallest positive integer that is divisible by both a and b. It is denoted by  $lcm(a,b)$ .

Suppose that the prime factorizations of the positive integers a and b are

$$
a = p_1^{a_1} p_2^{a_2} ... p_n^{a_m} \qquad b = p_1^{b_1} p_2^{b_2} ... p_n^{b_m}
$$

Then

$$
lcm(a, b) = p_1^{\max(a_1, b_1)} p_2^{\max(a_2, b_2)} ... p_n^{\max(a_n, b_n)}
$$

### Euclidean Algorithm

```
procedure GCD(a,b: positive integers)y := ax := bwhile y \neq 0 do
r := x \mod yx := yy := rreturn x
```
K ロ ▶ K @ ▶ K 할 ▶ K 할 ▶ | 할 | © 9 Q @

## Python Lab

- Open the Geany text editor.
- Make sure it indents with spaces instead of tabs:
	- Edit  $\rightarrow$  Preferences  $\rightarrow$  Editor  $\rightarrow$  Indentation
- Download primes.py from the course schedule page.
- Execute it:
	- By typing python primes.py in the terminal or
	- By clicking on the gear icon.
- **n** Implement Euclid's algorithm and the Base-b expansion algorithm (on the next page)

**K ロ ▶ K @ ▶ K 할 X X 할 X → 할 X → 9 Q Q ^** 

## Base-b Expansion Algorithm

**procedure** BASE-B EXPANSION( $n, b$ : positive integers with  $b > 1$ )  $q := n$  $k := 0$ while  $q \neq 0$  do  $a_k := q \mod b$  $q := q$  div b  $k := k + 1$ return  $(a_{k-1},...,a_1,a_0)$ 

**KORK ERKER ADE YOUR** 

Suggestion: Use a Python list to store  $a_{k-1},...,a_1,a_0$